# graphtik Documentation

Release src: 4.4.0, git: v4.4.0

Yahoo Vision and Machine Learning Team: Huy Nguyen, Arel Core

# Contents

| 1  | Ligh                  | tweight | computation graphs for Python                            | 3  |  |  |  |
|----|-----------------------|---------|----------------------------------------------------------|----|--|--|--|
|    | 1.1                   | Operat  | ions                                                     | 3  |  |  |  |
|    |                       | 1.1.1   | The operation builder factory                            | 4  |  |  |  |
|    |                       | 1.1.2   | Operations are just functions                            | 6  |  |  |  |
|    |                       | 1.1.3   | Specifying graph structure: provides and needs           | 6  |  |  |  |
|    |                       | 1.1.4   | Instantiating operations                                 | 7  |  |  |  |
|    |                       | 1.1.5   | Modifiers on operation inputs and outputs                | 8  |  |  |  |
|    | 1.2                   | Graph   | Composition                                              | 11 |  |  |  |
|    |                       | 1.2.1   | The compose factory                                      | 11 |  |  |  |
|    |                       | 1.2.2   | Simple composition of operations                         | 12 |  |  |  |
|    |                       | 1.2.3   | Running a computation graph                              | 12 |  |  |  |
|    |                       | 1.2.4   | Adding on to an existing computation graph               | 13 |  |  |  |
|    |                       | 1.2.5   | More complicated composition: merging computation graphs | 14 |  |  |  |
|    | 1.3                   | Plottin | g and Debugging                                          | 15 |  |  |  |
|    |                       | 1.3.1   | Plotting                                                 | 15 |  |  |  |
|    |                       | 1.3.2   | Errors & debugging                                       | 16 |  |  |  |
|    |                       | 1.3.3   | Execution internals                                      | 17 |  |  |  |
|    | 1.4                   | Archite | ecture                                                   | 17 |  |  |  |
|    | 1.5                   |         | eference                                                 | 21 |  |  |  |
|    |                       | 1.5.1   | Module: <i>op</i>                                        | 21 |  |  |  |
|    |                       | 1.5.2   | Module: netop                                            | 21 |  |  |  |
|    |                       | 1.5.3   | Module: network                                          | 24 |  |  |  |
|    |                       | 1.5.4   | Module: plot                                             | 30 |  |  |  |
|    |                       | 1.5.5   | Module: base                                             | 31 |  |  |  |
|    | 1.6                   |         | ik Changelog                                             | 34 |  |  |  |
|    | 1.0                   | 1.6.1   | TODOs                                                    | 34 |  |  |  |
|    |                       | 1.6.2   | GitHub Releases                                          | 34 |  |  |  |
|    |                       | 1.6.3   | Changelog                                                | 35 |  |  |  |
|    |                       | 1.0.5   | Changelog                                                | 55 |  |  |  |
| 2  | Quic                  | k start |                                                          | 45 |  |  |  |
| Ру | Python Module Index 4 |         |                                                          |    |  |  |  |
| In | dex                   |         |                                                          | 49 |  |  |  |

(src: 4.4.0, git: v4.4.0, Dec 21, 2019)

It's a DAG all the way down!

Contents 1

2 Contents

# CHAPTER 1

# Lightweight computation graphs for Python

**Graphtik** is an an understandable and lightweight Python module for building and running ordered graphs of computations. The API posits a fair compromise between features and complexity, without precluding any. It can be used as is to build machine learning pipelines for data science projects. It should be extendable to act as the core for a custom ETL engine or a workflow-processor for interdependent files and processes.

*Graphtik* sprang from Graphkit to experiment with Python 3.6+ features.

# 1.1 Operations

At a high level, an operation is a node in a computation graph. Graphtik uses an *Operation* class to abstractly represent these computations. The class specifies the *requirments* for a function to participate in a computation graph; those are its input-data **needs**, and the output-data it **provides**.

The FunctionalOperation provides a lightweight wrapper around an arbitrary function to define those specifications.

```
class graphtik.op.FunctionalOperation (fn: Callable, name, needs: Union[Collection[T_co], str, None] = None, provides: Union[Collection[T_co], str, None] = None, aliases: Mapping[KT, VT_co] = None, *, parents: Tuple = None, reschedule=None, endured=None, returns_dict=None, node_props: Mapping[KT, VT_co] = None) An operation performing a callable (ie a function, a method, a lambda).
```

provides

Names of output values this operation provides (including aliases).

real\_provides

Names of output values the underlying function provides.

**Tip:** Use operation () builder class to build instances of this class instead.

```
__call__ (*args, **kwargs)
Call self as a function.
```

\_\_init\_\_ (fn: Callable, name, needs: Union[Collection[T\_co], str, None] = None, provides: Union[Collection[T\_co], str, None] = None, aliases: Mapping[KT, VT\_co] = None, \*, parents: Tuple = None, reschedule=None, endured=None, returns\_dict=None, node\_props: Mapping[KT, VT\_co] = None)

Build a new operation out of some function and its requirements.

## **Parameters**

- name a name for the operation (e.g. 'conv1', 'sum', etc..); it will be prefixed by parents.
- needs Names of input data objects this operation requires.
- provides Names of the real output values the underlying function provides.
- aliases an optional mapping of real *provides* to additional ones
- parents a tuple with the names of the parents, prefixing *name*, but also kept for equality/hash check.
- **reschedule** If true, underlying *callable* may produce a subset of *provides*, and the *plan* must then *reschedule* after the operation has executed. In that case, it makes more sense for the *callable* to *returns dict*.
- endured If true, even if *callable* fails, solution will *reschedule*; ignored if *endurance* enabled globally.
- **returns\_dict** if true, it means the *fn* returns a dictionary with all *provides*, and no further processing is done on them (i.e. the returned output-values are not zipped with *provides*)
- node\_props added as-is into NetworkX graph

**compute** ( $named\_inputs$ , outputs=None)  $\rightarrow$  dict

Compute (optional) asked *outputs* for the given *named\_inputs*.

It is called by Network. End-users should simply call the operation with named\_inputs as kwargs.

**Parameters named\_inputs** – the input values with which to feed the computation.

**Returns list** Should return a list values representing the results of running the feed-forward computation on inputs.

# 1.1.1 The operation builder factory

There is a better way to instantiate an FunctionalOperation than simply constructing it: use the operation builder class:

```
class graphtik.operation (fn: Callable = None, *, name=None, needs: Union[Collection[T_co], str, None] = None, provides: Union[Collection[T_co], str, None] = None, aliases: Mapping[KT, VT_co] = None, reschedule=None, endured=None, returns_dict=None, node_props: Mapping[KT, VT_co] = None) A builder for graph-operations wrapping functions.
```

# Parameters

- **fn** (function) The function used by this operation. This does not need to be specified when the operation object is instantiated and can instead be set via \_\_call\_\_ later.
- name (str) The name of the operation in the computation graph.

- **needs** Names of input data objects this operation requires. These should correspond to the args of fn.
- **provides** Names of output data objects this operation provides. If more than one given, those must be returned in an iterable, unless *returns\_dict* is true, in which case a dictionary with as many elements must be returned
- aliases an optional mapping of *provides* to additional ones
- **reschedule** If true, underlying *callable* may produce a subset of *provides*, and the *plan* must then *reschedule* after the operation has executed. In that case, it makes more sense for the *callable* to *returns\_dict*.
- **endured** If true, even if *callable* fails, solution will *reschedule*. ignored if *endurance* enabled globally.
- **returns\_dict** if true, it means the *fn* returns a dictionary with all *provides*, and no further processing is done on them (i.e. the returned output-values are not zipped with *provides*)
- node\_props added as-is into NetworkX graph

Returns when called, it returns a FunctionalOperation

# **Example:**

This is an example of its use, based on the "builder pattern":

```
>>> from graphtik import operation
>>> opb = operation(name='add_op')
>>> opb.withset(needs=['a', 'b'])
operation(name='add_op', needs=['a', 'b'], provides=[], fn=None)
>>> opb.withset(provides='SUM', fn=sum)
operation(name='add_op', needs=['a', 'b'], provides=['SUM'], fn='sum')
```

You may keep calling withset () till you invoke a final \_\_call\_\_() on the builder; then you get the actual FunctionalOperation instance:

```
>>> # Create `Operation` and overwrite function at the last moment.
>>> opb(sum)
FunctionalOperation(name='add_op', needs=['a', 'b'], provides=['SUM'], fn='sum')
```

**Tip:** Remember to call once more the builder class at the end, to get the actual operation instance.

```
__call__ (fn: Callable = None, *, name=None, needs: Union[Collection[T_co], str, None] = None, provides: Union[Collection[T_co], str, None] = None, aliases: Mapping[KT, VT_co] = None, reschedule=None, endured=None, returns_dict=None, node_props: Mapping[KT, VT_co] = None) \rightarrow graphtik.op.FunctionalOperation
```

This enables operation to act as a decorator or as a functional operation, for example:

```
@operator(name='myadd1', needs=['a', 'b'], provides=['c'])
def myadd(a, b):
    return a + b
```

or:

1.1. Operations 5

```
def myadd(a, b):
    return a + b
operator(name='myadd1', needs=['a', 'b'], provides=['c'])(myadd)
```

**Parameters fn** (function) – The function to be used by this operation.

**Returns** Returns an operation class that can be called as a function or composed into a computation graph.

# 1.1.2 Operations are just functions

At the heart of each operation is just a function, any arbitrary function. Indeed, you can instantiate an operation with a function and then call it just like the original function, e.g.:

```
>>> from operator import add
>>> from graphtik import operation
>>> add_op = operation(name='add_op', needs=['a', 'b'], provides=['a_plus_b'])(add)
>>> add_op(3, 4) == add(3, 4)
True
```

# 1.1.3 Specifying graph structure: provides and needs

Of course, each operation is more than just a function. It is a node in a computation graph, depending on other nodes in the graph for input data and supplying output data that may be used by other nodes in the graph (or as a graph output). This graph structure is specified via the provides and needs arguments to the operation constructor. Specifically:

- provides: this argument names the outputs (i.e. the returned values) of a given operation. If multiple outputs are specified by provides, then the return value of the function comprising the operation must return an iterable.
- needs: this argument names data that is needed as input by a given operation. Each piece of data named in needs may either be provided by another operation in the same graph (i.e. specified in the provides argument of that operation), or it may be specified as a named input to a graph computation (more on graph computations *here*).

When many operations are composed into a computation graph (see *Graph Composition* for more on that), Graphtik matches up the values in their needs and provides to form the edges of that graph.

Let's look again at the operations from the script in *Quick start*, for example:

```
>>> from operator import mul, sub
>>> from functools import partial
>>> from graphtik import compose, operation
>>> # Computes |a|^p.
```

(continues on next page)

(continued from previous page)

**Tip:** Notice the use of functools.partial() to set parameter p to a contant value.

The needs and provides arguments to the operations in this script define a computation graph that looks like this (where the oval are *operations*, squares/houses are *data*):

**Tip:** See *Plotting* on how to make diagrams like this.

# 1.1.4 Instantiating operations

There are several ways to instantiate an operation, each of which might be more suitable for different scenarios.

# **Decorator specification**

If you are defining your computation graph and the functions that comprise it all in the same script, the decorator specification of operation instances might be particularly useful, as it allows you to assign computation graph structure to functions as they are defined. Here's an example:

```
>>> from graphtik import operation, compose
>>> @operation(name='foo_op', needs=['a', 'b', 'c'], provides='foo')
... def foo(a, b, c):
... return c * (a + b)
>>> graphop = compose('foo_graph', foo)
```

# **Functional specification**

If the functions underlying your computation graph operations are defined elsewhere than the script in which your graph itself is defined (e.g. they are defined in another module, or they are system functions), you can use the functional specification of operation instances:

```
>>> from operator import add, mul
>>> from graphtik import operation, compose
```

(continues on next page)

1.1. Operations 7

(continued from previous page)

```
>>> add_op = operation(name='add_op', needs=['a', 'b'], provides='sum')(add)
>>> mul_op = operation(name='mul_op', needs=['c', 'sum'], provides='product')(mul)
>>> graphop = compose('add_mul_graph', add_op, mul_op)
```

The functional specification is also useful if you want to create multiple operation instances from the same function, perhaps with different parameter values, e.g.:

A slightly different approach can be used here to accomplish the same effect by creating an operation "builder pattern":

**Note:** You cannot call again the factory to overwrite the *function*, you have to use either the fn= keyword with withset () method or call once more.

# 1.1.5 Modifiers on operation inputs and outputs

Certain modifiers are available to apply to input or output values in needs and provides, for example, to designate optional inputs, or "ghost" sideffects inputs & outputs. These modifiers are available in the graphtik.modifiers module:

# **Optionals**

```
class graphtik.modifiers.optional
```

An optional need signifies that the function's argument may not receive a value.

Only input values in needs may be designated as optional using this modifier. An operation will receive a value for an optional need only if if it is available in the graph at the time of its invocation. The operation's

function should have a defaulted parameter with the same name as the opetional, and the input value will be passed as a keyword argument, if it is available.

Here is an example of an operation that uses an optional argument:

```
>>> from graphtik import operation, compose, optional
>>> def myadd(a, b, c=0):
... return a + b + c
```

Designate c as an optional argument:

The graph works with and without *c* provided as input:

```
>>> graph(a=5, b=2, c=4)['sum']
11
>>> graph(a=5, b=2)
{'a': 5, 'b': 2, 'sum': 7}
```

## **Varargs**

```
class graphtik.modifiers.vararg
```

Like optional but feeds as ONE OF the \*args into the function (instead of \*\*kwargs).

For instance:

```
>>> from graphtik import operation, compose, vararg
>>> def addall(a, *b):
... return a + sum(b)
```

Designate b & c as an vararg arguments:

The graph works with and without any of b and c inputs:

```
>>> graph(a=5, b=2, c=4)['sum']
11
```

(continues on next page)

1.1. Operations 9

(continued from previous page)

```
>>> graph(a=5, b=2)
{'a': 5, 'b': 2, 'sum': 7}
>>> graph(a=5)
{'a': 5, 'sum': 5}
```

#### class graphtik.modifiers.varargs

An optional like vararg feeds as MANY \*args into the function (instead of \*\*kwargs).

Read also the example test-case in: test/test\_op.py:test\_varargs()

## **Sideffects**

# class graphtik.modifiers.sideffect

A sideffect data-dependency participates in the graph but never given/asked in functions.

Both inputs & outputs in needs & provides may be designated as *sideffects* using this modifier. *Sideffects* work as usual while solving the graph but they do not interact with the operation's function; specifically:

- input sideffects are NOT fed into the function;
- output sideffects are NOT expected from the function.

Their purpose is to describe operations that modify the internal state of some of their arguments ("side-effects"). A typical use case is to signify columns required to produce new ones in pandas dataframes:

```
>>> from graphtik import operation, compose, sideffect
>>> # Function appending a new dataframe column from two pre-existing ones.
>>> def addcolumns(df):
... df['sum'] = df['a'] + df['b']
```

Designate a, b & sum column names as an sideffect arguments:

```
>>> graph = compose('mygraph',
      operation(
           name='addcolumns',
           needs=['df', sideffect('df.b')], # sideffect names can be anything
. . .
            provides=[sideffect('df.sum')]) (addcolumns)
. . .
...)
>>> graph
NetworkOperation('mygraph', needs=['df', 'sideffect(df.b)'],
                 provides=['sideffect(df.sum)'], xlops)
>>> df = pd.DataFrame({'a': [5, 0], 'b': [2, 1]})
>>> graph({'df': df})['df']
        а
                b
0
        5
                2
                1
```

We didn't get the sum column because the b sideffect was unsatisfied. We have to add its key to the inputs (with  $_{any}$  value):

```
>>> graph({'df': df, sideffect("df.b"): 0})['df']

a b sum

0 5 2 7

1 0 1 1
```

Note that regular data in *needs* and *provides* do not match same-named *sideffects*. That is, in the following operation, the prices input is different from the sideffect (prices) output:

```
>>> def upd_prices(sales_df, prices):
... sales_df["Prices"] = prices
```

**Note:** An operation with *sideffects* outputs only, have functions that return no value at all (like the one above). Such operation would still be called for their side-effects.

**Tip:** You may associate sideffects with other data to convey their relationships, simply by including their names in the string - in the end, it's just a string - but no enforcement will happen from *graphtik*.

```
>>> sideffect("price[sales_df]")
'sideffect(price[sales_df])'
```

# 1.2 Graph Composition

Graphtik's compose factory handles the work of tying together operation instances into a runnable computation graph.

# 1.2.1 The compose factory

For now, here's the specification of compose. We'll get into how to use it in a second.

```
graphtik.compose (name, op1, *operations, outputs: Union[Collection[T_co], str, None] = None, reschedule=None, endured=None, merge=False, node_props=None, method=None) \rightarrow graphtik.netop.NetworkOperation
```

Composes a collection of operations into a single computation graph, obeying the merge property, if set in the constructor.

# **Parameters**

- name (str) A optional name for the graph being composed by this object.
- op1 syntactically force at least 1 operation
- operations Each argument should be an operation instance created using operation.
- merge (bool) If True, this compose object will attempt to merge together operation instances that represent entire computation graphs. Specifically, if one of the operation instances passed to this compose object is itself a graph operation created by an earlier use of compose the sub-operations in that graph are compared against other operations passed to this compose instance (as well as the sub-operations of other graphs passed to

this compose instance). If any two operations are the same (based on name), then that operation is computed only once, instead of multiple times (one for each time the operation appears).

- reschedule applies reschedule to all contained operations
- endured applies endurance to all contained operations
- node\_props added as-is into NetworkX graph, to provide for filtering by NetworkOperation.narrowed().
- method either *parallel* or None (default); if "parallel", launches multithreading. Set when invoking a composed graph or by NetworkOperation. set\_execution\_method().

**Returns** Returns a special type of operation class, which represents an entire computation graph as a single operation.

**Raises** ValueError – If the *net* 'cannot produce the asked *outputs* from the given *inputs*.

# 1.2.2 Simple composition of operations

The simplest use case for compose is assembling a collection of individual operations into a runnable computation graph. The example script from *Quick start* illustrates this well:

```
>>> from operator import mul, sub
>>> from functools import partial
>>> from graphtik import compose, operation
>>> # Computes |a|^p.
>>> def abspow(a, p):
. . .
      c = abs(a) ** p
       return c
. . .
>>> # Compose the mul, sub, and abspow operations into a computation graph.
>>> graphop = compose("graphop",
      operation(name="mul1", needs=["a", "b"], provides=["ab"])(mul),
       operation(name="sub1", needs=["a", "ab"], provides=["a_minus_ab"])(sub),
       operation(name="abspow1", needs=["a_minus_ab"], provides=["abs_a_minus_ab_cubed
. . .
" ] )
       (partial(abspow, p=3))
. . . )
```

The call here to compose () yields a runnable computation graph that looks like this (where the circles are operations, squares are data, and octagons are parameters):

# 1.2.3 Running a computation graph

The graph composed in the example above in *Simple composition of operations* can be run by simply calling it with a dictionary argument whose keys correspond to the names of inputs to the graph and whose values are the corresponding input values. For example, if graph is as defined above, we can run it like this:

```
# Run the graph and request all of the outputs.
>>> out = graphop(a=2, b=5)
```

(continues on next page)

(continued from previous page)

```
>>> out
{'a': 2, 'b': 5, 'ab': 10, 'a_minus_ab': -8, 'abs_a_minus_ab_cubed': 512}
```

# Producing a subset of outputs

By default, calling a graph-operation on a set of inputs will yield all of that graph's outputs. You can use the outputs parameter to request only a subset. For example, if graphop is as above:

```
# Run the graph-operation and request a subset of the outputs.
>>> out = graphop.compute({'a': 2, 'b': 5}, outputs="a_minus_ab")
>>> out
{'a_minus_ab': -8}
```

When using outputs to request only a subset of a graph's outputs, Graphtik executes only the operation nodes in the graph that are on a path from the inputs to the requested outputs. For example, the abspow1 operation will not be executed here.

# Short-circuiting a graph computation

You can short-circuit a graph computation, making certain inputs unnecessary, by providing a value in the graph that is further downstream in the graph than those inputs. For example, in the graph-operation we've been working with, you could provide the value of a\_minus\_ab to make the inputs a and b unnecessary:

```
# Run the graph-operation and request a subset of the outputs.
>>> out = graphop(a_minus_ab=-8)
>>> out
{'a_minus_ab': -8, 'abs_a_minus_ab_cubed': 512}
```

When you do this, any operation nodes that are not on a path from the downstream input to the requested outputs (i.e. predecessors of the downstream input) are not computed. For example, the mull and subl operations are not executed here.

This can be useful if you have a graph-operation that accepts alternative forms of the same input. For example, if your graph-operation requires a PIL.Image as input, you could allow your graph to be run in an API server by adding an earlier operation that accepts as input a string of raw image data and converts that data into the needed PIL.Image. Then, you can either provide the raw image data string as input, or you can provide the PIL.Image if you have it and skip providing the image data string.

# 1.2.4 Adding on to an existing computation graph

Sometimes you will have an existing computation graph to which you want to add operations. This is simple, since compose can compose whole graphs along with individual operation instances. For example, if we have graph as above, we can add another operation to it to create a new graph:

(continues on next page)

(continued from previous page

This yields a graph which looks like this (see *Plotting*):

```
>>> bigger_graph.plot('bigger_example_graph.svg', solution=sol)
```

# 1.2.5 More complicated composition: merging computation graphs

Sometimes you will have two computation graphs—perhaps ones that share operations—you want to combine into one. In the simple case, where the graphs don't share operations or where you don't care whether a duplicated operation is run multiple (redundant) times, you can just do something like this:

```
combined_graph = compose("combined_graph", graph1, graph2)
```

However, if you want to combine graphs that share operations and don't want to pay the price of running redundant computations, you can set the merge parameter of compose() to True. This will consolidate redundant operation nodes (based on name) into a single node. For example, let's say we have graphop, as in the examples above, along with this graph:

```
>>> # This graph shares the "mul1" operation with graph.
>>> another_graph = compose("another_graph",
... operation(name="mul1", needs=["a", "b"], provides=["ab"])(mul),
... operation(name="mul2", needs=["c", "ab"], provides=["cab"])(mul)
...)
```

We can merge graphop and another\_graph like so, avoiding a redundant mull operation:

This merged\_graph will look like this:

As always, we can run computations with this graph by simply calling it:

```
>>> merged_graph.compute({'a': 2, 'b': 5, 'c': 5}, outputs=["cab"])
{'cab': 50}
```

# 1.3 Plotting and Debugging

# 1.3.1 Plotting

For *Errors & debugging* it is necessary to visualize the graph-operation. You may plot the original plot and annotate on top the *execution plan* and solution of the last computation, calling methods with arguments like this:

```
netop.plot(show=True)  # open a matplotlib window
netop.plot("netop.svg")  # other supported formats: png, jpg, pdf, ...
netop.plot()  # without arguments return a pydot.DOT object
netop.plot(solution=solution)  # annotate graph with solution values

... or for the last ...:
solution.plot(...)
```

Fig. 1: The legend for all graphtik diagrams, generated by legend().

The same Plotter.plot() method applies also for:

- NetworkOperation
- Network
- ExecutionPlan
- Solution

each one capable to producing diagrams with increasing complexity. Whenever possible, the top-level plot () methods will delegate to the ones below; specifically, the *netop* keeps a transient reference to the last *plan*. BUT the *plan* does not hold such a reference, you have to plot the *solution*.

For instance, when a net-operation has just been composed, plotting it will come out bare bone, with just the 2 types of nodes (data & operations), their dependencies, and the sequence of the execution-plan.

But as soon as you run it, the net plot calls will print more of the internals. Internally it delegates to ExecutionPlan.plot() of NetworkOperation.last\_plan attribute, which caches the last run to facilitate debugging. If you want the bare-bone diagram, plot the network:

```
netop.net.plot(...)
```

If you want all details, plot the solution:

```
solution.net.plot(...)
```

**Note:** For plots, Graphviz program must be in your PATH, and pydot & matplotlib python packages installed. You may install both when installing graphtik with its plot extras:

```
pip install graphtik[plot]
```

**Tip:** The pydot.Dot instances returned by *Plotter.plot()* are rendered directly in *Jupyter/IPython* notebooks as SVG images.

You may increase the height of the SVG cell output with something like this:

```
netop.plot(jupyter_render={"svg_element_styles": "height: 600px; width: 100%"})
```

Check default\_jupyter\_render for defaults.

# 1.3.2 Errors & debugging

Graphs may become arbitrary deep. Launching a debugger-session to inspect deeply nested stacks is notoriously hard.

As a workaround, when some operation fails, the original exception gets annotated with the following properties, as

As a workaround, when some operation fails, the original exception gets annotated with the following properties, as a debug aid:

```
>>> from graphtik import compose, operation
>>> from pprint import pprint
```

```
>>> def scream(*args):
... raise ValueError("Wrong!")
```

```
>>> try:
       compose ("errgraph",
. . .
                operation(name="screamer", needs=['a'], provides=["foo"])(scream)
     ) (a=None)
... except ValueError as ex:
    pprint(ex.jetsam)
{'aliases': None,
 'args': {'args': [None], 'kwargs': {}},
'network': Network(
    +--FunctionalOperation(name='screamer', needs=['a'], provides=['foo'], fn='scream
    +--foo),
'operation': FunctionalOperation(name='screamer', needs=['a'], provides=['foo'], fn=

→'scream'),
'outputs': None,
'plan': ExecutionPlan(needs=['a'], provides=['foo'], x1 steps:
 +--FunctionalOperation(name='screamer', needs=['a'], provides=['foo'], fn='scream
\hookrightarrow ' ) ) ,
'provides': None,
 'results_fn': None,
 'results_op': None,
 'solution': {'a': None}}
```

In interactive REPL console you may use this to get the last raised exception:

```
import sys
sys.last_value.jetsam
```

The following annotated attributes *might* have meaningfull value on an exception:

network the innermost network owning the failed operation/function

plan the innermost plan that executing when a operation crashed

operation the innermost operation that failed

args either the input arguments list fed into the function, or a dict with both args & kwargs keys in it.

outputs the names of the outputs the function was expected to return

**provides** the names eventually the graph needed from the operation; a subset of the above, and not always what has been declared in the operation.

fn\_results the raw results of the operation's fuction, if any

op\_results the results, always a dictionary, as matched with operation's provides

**solution** an instance of *Solution*, contains *inputs* & *outputs* till the error happened; note that *Solution*.

\*executed contain the list of executed *operations* so far.

Ofcourse you may use many of the above "jetsam" values when plotting.

**Note:** The *Plotting* capabilities, along with the above annotation of exceptions with the internal state of plan/operation often renders a debugger session unnecessary. But since the state of the annotated values might be incomple, you may not always avoid one.

# 1.3.3 Execution internals

Compile & execute network graphs of operations.

# 1.4 Architecture

# **COMPUTE**

# computation

The definition & execution of networked operation is splitted in 1+2 phases:

- COMPOSITION
- COMPILATION
- EXECUTION
- ... it is constrained by these IO data-structures:
  - operation(s) (with needs & provides for each one)
  - · given inputs
  - · asked outputs
- ... populates these low-level data-structures:
  - network graph (COMPOSE time)
  - execution dag (COMPILE time)
  - execution steps (COMPILE time)
  - solution (EXECUTE time)

1.4. Architecture 17

... and utilizes these main classes:

| graphtik.op.FunctionalOperation |  |
|---------------------------------|--|
| graphtik.netop.NetworkOperation |  |
| graphtik.network.Network        |  |
| graphtik.network.ExecutionPlan  |  |
| graphtik.network.Solution       |  |

## compose

**COMPOSITION** The *phase* where *operations* are constructed and grouped into *netops* and corresponding *networks*.

# Tip:

- Use operation () builder class to construct FunctionalOperation instances.
- Use compose () factory to prepare the net internally, and build NetworkOperation instances.

# compile

**COMPILATION** The *phase* where the *Network* creates a new *execution plan* by *pruning* all *graph* nodes into a subgraph *dag*, and derriving the *execution steps*.

#### execute

## **EXECUTION**

## parallel

**sequential** The *phase* where the *ExecutionPlan* calls the underlying functions of all *operations* contained in *execution steps*, with *inputsloutputs* taken from the *solution*.

Currently there are 2 ways to execute:

- sequential
- parallel, with a multiprocessing. ProcessPool

configurations A global \_execution\_configs affecting execution stored in a contextvars.ContextVar.

**Tip:** Instead of directly modifying \_execution\_configs, prefer the special set\_...() & is\_...() methods exposed from the graptik package:

- abort\_run() & is\_abort() (for disabling evictions globally);
- set\_endure\_execution() & is\_endure\_execution() (for enabling endurance globally);
- set\_execution\_pool() & get\_execution\_pool() (for parallel executions).
- $set_marshal_parallel_tasks() \& is_marshal_parallel_tasks()$
- set\_skip\_evictions() & is\_skip\_evictions()

# graph

network graph The Network.graph (currently a DAG) contains all FunctionalOperation and
\_DataNode nodes of some netop.

They are layed out and connected by repeated calls of <code>Network.\_append\_operation()</code> by Network constructor.

This graph is then *prune*d to extract the *dag*, and the *execution steps* are calculated, all ingridents for a new ExecutionPlan.

## dag

**execution dag** There are 2 *directed-acyclic-graphs* instances used:

- the ExecutionPlan.dag, in the execution plan, which contains the pruned nodes, used to decide the execution steps;
- the Solution.dag in the *solution*, which contains the *rescheduled* nodes.

## steps

**execution steps** The ExecutionPlan.steps contains a list of the operation-nodes only from the *dag*, topologically sorted, and interspersed with *instruction steps* needed to *compute* the asked *outputs* from the given *inputs*.

It is built by Network.\_build\_execution\_steps() based on the subgraph dag.

The only instruction step is for performing eviction.

## evict

**eviction** The \_EvictInstruction *steps* erase items from *solution* as soon as they are not needed further down the dag, to reduce memory footprint while computing.

**solution** A *Solution* instance created internally by *NetworkOperation.compute()* to hold the values both *inputs & outputs*, and the status of *executed* operations. It is based on a collections. ChainMap, to keep one dictionary for each *operation* executed +1 for inputs.

The results of the last operation executed "wins" in the final *outputs* produced, BUT while executing, the *needs* of each operation receive the *solution* values in **reversed order**, that is, the 1st operation result (or given input) wins for some *needs* name.

## Rational:

During execution we want stability (the same input value used by all operations), and that is most important when consuming input values - otherwise, we would use (possibly *overwritten* and thus changing)) intermediate ones.

But at the end we want to affect the calculation results by adding operations into some *netop* - furthermore, it wouldn't be very usefull to get back the given inputs in case of *overwrites*.

**overwrites** Values in the *solution* that have been written by more than one *operations*, accessed by Solution. overwrites:

#### net

**network** the Network contains a graph of operations and can compile an execution plan or prune a cloned network for given inputsloutputslnode predicate.

## plan

**execution plan** Class ExecutionPlan perform the execution phase which contains the dag and the steps.

Compileed execution plans are cached in Network.\_cached\_plans across runs with (inputs, outputs, predicate) as key.

inputs a dictionary of named input values given to NetworkOperation.compute()

**outputs** A dictionary of computed values returned by <code>NetworkOperation.compute()</code>, or the actual (partial or complete) provides returned by some <code>FunctionalOperation</code>.

All computed values are retained in it when no specific outputs requested, to <code>NetworkOperation.compute()</code>, that is, no data-eviction happens.

1.4. Architecture

**operation** Either the abstract notion of an action with specified *needs* and *provides*, or the concrete wraper FunctionalOperation for arbitrary functions (any callable).

# netop

**network operation** The NetworkOperation class holding a network of operations.

**needs** A list of names of the compulsory/optional values or *sideffects* an operation's underlying callable requires to execute.

**provides** A list of names of the values produced when the *operation*'s underlying callable executes.

**sideffects** Fictive *needs* or *provides* not consumed/produced by the underlying function of an *operation*, annotated with *sideffect*. A *sideffect* participates in the solution of the graph but is never given/asked to/from functions.

## prune

**pruning** A subphase of *compilation* performed by method *Network.\_prune\_graph()*, which extracts a subgraph *dag* that does not contain any *unsatisfied operations*.

It topologically sorts the *graph*, and *prunes* based on given *inputs*, asked *outputs*, *node predicate* and *operation needs* & *provides*.

unsatisfied operation The core of *pruning* & *rescheduling*, performed by method *network*.

\_unsatisfied\_operations(), which collects all *operations* that fall into any of these 2 cases:

- they have *needs* that do not correspond to any of the given *inputs* or the intermediately *computed outputs* of the *solution*;
- all threir *provides* are NOT needed by any other operation, nor are asked as *outputs*.

## reschedule

# rescheduling

## partial outputs

**canceled operation** The partial *pruning* of the *solution*'s dag during *execution*. It happens when any of these 2 conditions apply:

- an *operation* is marked with the FunctionalOperation.reschedule attribute, which means that its underlying *callable* may produce only a subset of its *provides* (*partial outputs*);
- endurance is enabled, either globally (in the configurations), or for a specific operation.

the *solution* must then *reschedule* the remaining operations downstreams, and possibly *cancel* some of those ( assigned in *Solution.canceled*).

endurance Keep executing as many operations as possible, even if some of them fail. Endurance for an operation is enabled if set\_endure\_execution() is true globally in the configurations or if FunctionalOperation.endurance is true.

You may interogate Solution operations to discover whether they have been:

- Solution.executed successfully;
- Solution.failed.or

#### predicate

**node predicate** A callable(op, node-data) that should return true for nodes to be included in *graph* during *compilation*.

# 1.5 API Reference

| graphtik         | Lightweight computation graphs for Python.                     |
|------------------|----------------------------------------------------------------|
| graphtik.op      | About <i>operation</i> nodes (but not net-ops to break cycle). |
| graphtik.netop   | About network operations (those based on graphs)               |
| graphtik.network | Compile & execute network graphs of operations.                |
| graphtik.plot    |                                                                |
| graphtik.base    | Generic or specific utilities                                  |

# 1.5.1 Module: *op*

About *operation* nodes (but not net-ops to break cycle).

```
class graphtik.op.Operation
```

An abstract class representing an action with compute ().

compute (named inputs, outputs=None)

Compute (optional) asked *outputs* for the given *named\_inputs*.

It is called by Network. End-users should simply call the operation with named\_inputs as kwargs.

**Parameters** named\_inputs – the input values with which to feed the computation.

**Returns list** Should return a list values representing the results of running the feed-forward computation on inputs.

graphtik.op.reparse\_operation\_data(name, needs, provides)

Validate & reparse operation data as lists.

As a separate function to be reused by client code when building operations and detect errors aearly.

# 1.5.2 Module: netop

About network operations (those based on graphs)

```
class graphtik.netop.NetworkOperation (operations, name, *, outputs=None, predicate: Callable[[Any, Mapping[KT, VT_co]], bool] = None, reschedule=None, endured=None, merge=None, method=None, node_props=None)
```

An operation that can *compute* a network-graph of operations.

**Tip:** Use *compose()* factory to prepare the *net* and build instances of this class.

```
compile (inputs=None, outputs=<UNSET>, predicate: Callable[[Any, Mapping[KT, VT_co]], bool] = <UNSET>) \rightarrow graphtik.network.ExecutionPlan Produce a plan for the given args or outputs/predicate narrrowed earlier.
```

## **Parameters**

- named\_inputs a string or a list of strings that should be fed to the needs of all operations.
- outputs A string or a list of strings with all data asked to compute. If None, all possible intermediate outputs will be kept. If not given, those set by a previous call to narrowed() or cstor are used.

1.5. API Reference 21

• **predicate** – Will be stored and applied on the next <code>compute()</code> or <code>compile()</code>. If not given, those set by a previous call to <code>narrowed()</code> or cstor are used.

Returns the execution plan satisfying the given inputs, outputs & predicate

#### Raises ValueError -

• If *outputs* asked do not exist in network, with msg:

Unknown output nodes: ...

• If solution does not contain any operations, with msg:

Unsolvable graph: ...

• If given *inputs* mismatched plan's needs, with msg:

Plan needs more inputs...

• If *outputs* asked cannot be produced by the dag, with msg:

Impossible outputs...

**compute** (named\_inputs: Mapping[KT, VT\_co], outputs: Union[Collection[T\_co], str, None] = <UN-SET>, predicate: Callable[[Any, Mapping[KT, VT\_co]], bool] = <UNSET>)  $\rightarrow$  graphtik.network.Solution

Compile a plan & execute the graph, sequentially or parallel.

#### **Parameters**

- named\_inputs A maping of names –> values that will be fed to the *needs* of all operations. Cloned, not modified.
- outputs A string or a list of strings with all data asked to compute. If None, all intermediate data will be kept.

**Returns** The *solution* which contains the results of each operation executed +1 for inputs in separate dictionaries.

## Raises ValueError -

• If *outputs* asked do not exist in network, with msg:

Unknown output nodes: ...

• If plan does not contain any operations, with msg:

*Unsolvable graph:* . . .

• If given *inputs* mismatched plan's needs, with msg:

Plan needs more inputs...

• If outputs asked cannot be produced by the dag, with msg:

Impossible outputs...

See also Operation.compute().

## last\_plan = None

The execution\_plan of the last call to compute(), stored as debugging aid.

#### method = None

either *parallel* or None (default); if "parallel", launches multi-threading. When *None*, sequential by default.

#### name = None

The name for the new netop, used when nesting them.

**narrowed** (outputs: Union[Collection[ $T\_co$ ], str, None] = <UNSET>, predicate: Callable[[Any, Mapping[KT, V $T\_co$ ]], bool] = <UNSET>, \*, name=None, reschedule=None, endured=None)  $\rightarrow$  graphtik.netop.NetworkOperation

Return a copy with a network pruned for the given needs & provides.

#### **Parameters**

- **outputs** Will be stored and applied on the next *compute()* or *compile()*. If not given, the value of this instance is conveyed to the clone.
- **predicate** Will be stored and applied on the next <code>compute()</code> or <code>compile()</code>. If not given, the value of this instance is conveyed to the clone.
- name the name for the new netop:
  - if *None*, the same name is kept;
  - if True, a distinct name is devised:

```
<old-name>-<uid>
```

- otherwise, the given *name* is applied.
- reschedule applies reschedule to all contained operations
- endured applies endurance to all contained operations

Returns A narrowed netop clone, which MIGHT be empty!\*

#### Raises ValueError -

• If outputs asked do not exist in network, with msg:

Unknown output nodes: ...

## outputs = None

The outputs names (possibly *None*) used to compile the plan.

# predicate = None

The *node predicate* is a 2-argument callable(op, node-data) that should return true for nodes to include; if None, all nodes included.

## set execution method(method)

Determine how the network will be executed.

**Parameters method** (str) – If "parallel", execute graph operations concurrently using a threadpool.

```
graphtik.netop.compose (name, op1, *operations, outputs: Union[Collection[T_co], str, None] = None, reschedule=None, endured=None, merge=False, node_props=None, method=None) \rightarrow graphtik.netop.NetworkOperation
```

Composes a collection of operations into a single computation graph, obeying the merge property, if set in the constructor.

## **Parameters**

- name (str) A optional name for the graph being composed by this object.
- **op1** syntactically force at least 1 operation
- operations Each argument should be an operation instance created using operation.
- merge (bool) If True, this compose object will attempt to merge together operation instances that represent entire computation graphs. Specifically, if one of the operation instances passed to this compose object is itself a graph operation created by an earlier

1.5. API Reference 23

use of compose the sub-operations in that graph are compared against other operations passed to this compose instance (as well as the sub-operations of other graphs passed to this compose instance). If any two operations are the same (based on name), then that operation is computed only once, instead of multiple times (one for each time the operation appears).

- reschedule applies reschedule to all contained operations
- endured applies endurance to all contained operations
- node\_props added as-is into NetworkX graph, to provide for filtering by NetworkOperation.narrowed().
- method either parallel or None (default); if "parallel", launches multithreading. Set when invoking a composed graph or by NetworkOperation. set\_execution\_method().

**Returns** Returns a special type of operation class, which represents an entire computation graph as a single operation.

Raises ValueError – If the net' cannot produce the asked outputs from the given inputs.

# 1.5.3 Module: network

Compile & execute network graphs of operations.

```
exception graphtik.network.AbortedException
```

Raised from the Network code when abort run () is called.

```
graphtik.network._unsatisfied_operations (dag, inputs: Collection[T_co]) \rightarrow List[T] Traverse topologically sorted dag to collect un-satisfied operations.
```

Unsatisfied operations are those suffering from ANY of the following:

- They are missing at least one compulsory need-input. Since the dag is ordered, as soon as we're on an operation, all its needs have been accounted, so we can get its satisfaction.
- Their provided outputs are not linked to any data in the dag. An operation might not have any output link when \_prune\_graph() has broken them, due to given intermediate inputs.

## **Parameters**

- dag a graph with broken edges those arriving to existing inputs
- inputs an iterable of the names of the input values

**Returns** a list of unsatisfied operations to prune

```
graphtik.network._execution_configs = <ContextVar name='execution_configs' default={'execution
Global configurations affecting execution phase.
graphtik.network.abort_run()
    Signal to the 1st running network to stop execution.
graphtik.network.is_abort()
    Return True if networks have been signaled to stop execution.</pre>
```

```
graphtik.network.is_endure_execution()
```

Is execution going even of some operations fail?

```
graphtik.network.is_skip_evictions()
```

Return *True* if keeping all intermediate solution values, regardless of asked outputs.

```
graphtik.network.set_endure_execution(endure)
     If endurance set to true, keep executing even of some operations fail.
graphtik.network.set_execution_pool(pool: Optional[Pool])
     Set the process-pool for parallel plan executions.
     You may have to set marshal parallel tasks () to resolve pickling issues.
graphtik.network.set_skip_evictions(skipped)
     If eviction is true, keep all intermediate solution values, regardless of asked outputs.
graphtik.network._do_task(task)
     Un-dill the simpler _OpTask & Dill the results, to pass through pool-processes.
     See https://stackoverflow.com/a/24673524/548792
class graphtik.network.Network(*operations, graph=None)
     A graph of operations that can compile an execution plan.
     needs
          the "base", all data-nodes that are not produced by some operation
     provides
          the "base", all data-nodes produced by some operation
     __abstractmethods__ = frozenset()
     __init__ (*operations, graph=None)
              Parameters
                   • operations – to be added in the graph
                   • graph – if None, create a new.
              Raises ValueError – if dupe operation, with msg:
                    Operations may only be added once, ...
     __module__ = 'graphtik.network'
       _repr__()
          Return repr(self).
     _abc_impl = <_abc_data object>
     _append_operation (graph, operation: graphtik.op.Operation)
          Adds the given operation and its data requirements to the network graph.
            • Invoked during constructor only (immutability).
            • Identities are based on the name of the operation, the names of the operation's needs, and the names
              of the data it provides.
              Parameters
                   • graph – the networkx graph to append to
                   • operation – operation instance to append
     _apply_graph_predicate (graph, predicate)
     _build_execution_steps(pruned_dag,
                                                                Collection[T\_co],
                                                                                                 Op-
                                                    inputs:
                                                                                    outputs:
                                    tional[Collection[T co]]) \rightarrow List[T]
          Create the list of operation-nodes & instructions evaluating all
          operations & instructions needed a) to free memory and b) avoid overwritting given intermediate inputs.
```

1.5. API Reference 25

## **Parameters**

- **pruned\_dag** The original dag, pruned; not broken.
- outputs outp-names to decide whether to add (and which) evict-instructions

Instances of \_EvictInstructions are inserted in *steps* between operation nodes to reduce the memory footprint of solutions while the computation is running. An evict-instruction is inserted whenever a *need* is not used by any other *operation* further down the DAG.

```
build pydot (**kws)
```

## \_cached\_plans = None

Speed up <code>compile()</code> call and avoid a multithreading issue(?) that is occuring when accessing the dag in networkx.

\_prune\_graph (inputs: Union[Collection[T\_co], str, None], outputs: Union[Collection[T\_co], str, None], predicate: Callable[[Any, Mapping[KT, VT\_co]], bool] = None) → Tuple[<sphinx.ext.autodoc.importer.\_MockObject object at 0x7ff206323390>, Collection[T\_co], Collection[T\_co], Collection[T\_co]]

Determines what graph steps need to run to get to the requested outputs from the provided inputs: - Eliminate steps that are not on a path arriving to requested outputs; - Eliminate unsatisfied operations: partial inputs or no outputs needed; - consolidate the list of needs & provides.

#### **Parameters**

- **inputs** The names of all given inputs.
- **outputs** The desired output names. This can also be None, in which case the necessary steps are all graph nodes that are reachable from the provided inputs.
- **predicate** the *node predicate* is a 2-argument callable(op, node-data) that should return true for nodes to include; if None, all nodes included.

# Returns

a 3-tuple with the *pruned\_dag* & the needs/provides resolved based on the given inputs/outputs (which might be a subset of all needs/outputs of the returned graph).

Use the returned *needs/provides* to build a new plan.

## Raises ValueError -

• if *outputs* asked do not exist in network, with msg:

Unknown output nodes: ...

```
\_topo\_sort\_nodes(dag) \rightarrow List[T]
```

Topo-sort dag respecting operation-insertion order to break ties.

**compile** (inputs: Union[Collection[T\_co], str, None] = None, outputs: Union[Collection[T\_co], str, None] = None, predicate=None)  $\rightarrow$  graphtik.network.ExecutionPlan Create or get from cache an execution-plan for the given inputs/outputs.

See \_prune\_graph() and \_build\_execution\_steps() for detailed description.

# **Parameters**

- **inputs** A collection with the names of all the given inputs. If *None* ', all inputs that lead to given *outputs* are assumed. If string, it is converted to a single-element collection.
- **outputs** A collection or the name of the output name(s). If *None* ', all reachable nodes from the given *inputs* are assumed. If string, it is converted to a single-element collection.
- **predicate** the *node predicate* is a 2-argument callable(op, node-data) that should return true for nodes to include; if None, all nodes included.

**Returns** the cached or fresh new *execution plan* 

```
Raises ValueError -
```

• If *outputs* asked do not exist in network, with msg:

```
Unknown output nodes: ...
```

• If solution does not contain any operations, with msg:

```
Unsolvable graph: . . .
```

• If given *inputs* mismatched plan's *needs*, with msg:

```
Plan needs more inputs...
```

• If *outputs* asked cannot be produced by the dag, with msg:

Impossible outputs...

## class graphtik.network.ExecutionPlan

A pre-compiled list of operation steps that can execute for the given inputs/outputs.

It is the result of the network's *compilation* phase.

Note the execution plan's attributes are on purpose immutable tuples.

#### net

The parent Network

#### needs

An iset with the input names needed to exist in order to produce all *provides*.

# provides

An iset with the outputs names produces when all *inputs* are given.

## dag

The regular (not broken) pruned subgraph of net-graph.

# steps

The tuple of operation-nodes & *instructions* needed to evaluate the given inputs & asked outputs, free memory and avoid overwritting any given intermediate inputs.

# evict

when false, keep all inputs & outputs, and skip prefect-evictions check.

```
__abstractmethods__ = frozenset()
__dict__ = mappingproxy({'__module__': 'graphtik.network', '__doc__': "\n A pre-comp
__module__ = 'graphtik.network'
__repr__()
    Return a nicely formatted representation string
_abc_impl = <_abc_data object>
_build_pydot(**kws)
_check_if_aborted(executed)
_execute_sequential_method(solution: graphtik.network.Solution)
    This method runs the graph one operation at a time in a single thread
```

1.5. API Reference 27

**Parameters** solution – must contain the input values only, gets modified

```
_execute_thread_pool_barrier_method(solution: graphtik.network.Solution)
```

This method runs the graph using a parallel pool of thread executors. You may achieve lower total latency if your graph is sufficiently sub divided into operations using this method.

Parameters solution – must contain the input values only, gets modified

```
_handle_op_task (op, solution, future)
```

Un-dill parallel task results (if marshaled), and update solution / handle failure.

**execute** (*named\_inputs*, *outputs=None*, \*, *method=None*) → graphtik.network.Solution

## **Parameters**

- named\_inputs A maping of names -> values that must contain at least the compulsory inputs that were specified when the plan was built (but cannot enforce that!). Cloned, not modified.
- outputs If not None, they are just checked if possible, based on *provides*, and scream if not.

**Returns** The *solution* which contains the results of each operation executed +1 for inputs in separate dictionaries.

#### Raises ValueError -

• If plan does not contain any operations, with msg:

*Unsolvable graph:* ...

• If given *inputs* mismatched plan's *needs*, with msg:

Plan needs more inputs...

• If *outputs* asked cannot be produced by the dag, with msg:

Impossible outputs...

**validate** ( $inputs: Union[Collection[T_co], str, None]$ ,  $outputs: Union[Collection[T_co], str, None]$ ) Scream on invalid inputs, outputs or no operations in graph.

#### Raises ValueError -

• If cannot produce any *outputs* from the given *inputs*, with msg:

*Unsolvable graph:* ...

• If given *inputs* mismatched plan's *needs*, with msg:

Plan needs more inputs...

• If *outputs* asked cannot be produced by the dag, with msg:

Impossible outputs...

```
class graphtik.network._OpTask(op, sol)
```

Mimic concurrent.futures.Future for sequential execution.

This intermediate class is needed to solve pickiling issue with process executor.

```
__call__()
    Call self as a function.
__init__(op, sol)
    Initialize self. See help(type(self)) for accurate signature.
__module__ = 'graphtik.network'
__slots__ = ('op', 'sol', 'result', 'd')
```

```
d
     get()
           Call self as a function.
     logname = 'graphtik.network'
     marshaled()
     op
     result
     sol
class graphtik.network.Solution(plan, input_values)
     Collects outputs from operations, preserving overwrites.
     plan
           the plan that produced this solution
     executed
           A dictionary with keys the operations executed, and values their status:

    no key: not executed yet

             · value None: execution ok
             · value Exception: execution failed
     canceled
           A sorted set of canceled operations due to upstream failures.
     finished
           a flag denoting that this instance cannot accept more results (after the finished() has been invoked)
      ___init___(plan, input_values)
           Initialize a ChainMap by setting maps to the given mappings. If no mappings are provided, a single empty
           dictionary is used.
      __repr__()
           Return repr(self).
     failures
           a "virtual" property with executed operations that raised an exception
           invoked only once, after all ops have been executed
     operation executed (op, outputs)
           Invoked once per operation, with its results.
           It will update executed with the operation status and if outputs were partials, it will update canceled
           with the unsatisfiead ops downstream of op.
               Parameters
                   • op – the operation that completed ok
                   • outputs – The names of the outputs values the op' actually produced, which may be a
```

1.5. API Reference 29

subset of its provides. Sideffects are not considered.

operation\_failed(op, ex)

Invoked once per operation, with its results.

It will update executed with the operation status and the canceled with the unsatisfied ops down-stream of op.

#### overwrites

The data in the solution that exist more than once.

A "virtual" property to a dictionary with keys the names of values that exist more than once, and values, all those values in a list, ordered:

- before finsihed(), as computed;
- after finsihed(), in reverse.

#### passed

a "virtual" property with executed operations that had no exception

# 1.5.4 Module: plot

Plotting of graphtik graphs.

```
graphtik.plot.build_pydot (graph, steps=None, inputs=None, outputs=None, solution=None, title=None, node_props=None, edge_props=None, clusters=None, legend_url='https://graphtik.readthedocs.io/en/latest/_images/GraphtikLegend.svg') \rightarrow <sphinx.ext.autodoc.importer._MockObject object at 0x7ff205af6660>
```

Build a Graphviz out of a Network graph/steps/inputs/outputs and return it.

See Plotter.plot() for the arguments, sample code, and the legend of the plots.

```
graphtik.plot.default_jupyter_render = {'svg_container_styles': '', 'svg_element_styles'
    A nested dictionary controlling the rendering of graph-plots in Jupyter cells,
```

as those returned from Plotter.plot() (currently as SVGs). Either modify it in place, or pass another one in the respective methods.

The following keys are supported.

#### **Parameters**

• svg\_pan\_zoom\_json - arguments controlling the rendering of a zoomable SVG in Jupyter notebooks, as defined in https://github.com/ariutta/svg-pan-zoom#how-to-use if *None*, defaults to string (also maps supported):

```
"{controlIconsEnabled: true, zoomScaleSensitivity: 0.4, fit: true}"
```

• **svg\_element\_styles** – mostly for sizing the zoomable SVG in Jupyter notebooks. Inspect & experiment on the html page of the notebook with browser tools. if *None*, defaults to string (also maps supported):

```
"width: 100%; height: 300px;"
```

• **svg\_container\_styles** – like *svg\_element\_styles*, if *None*, defaults to empty string (also maps supported).

**Parameters arch\_url** – the url to the architecture section explaining *graphtik* glassary.

See render\_pydot () for the rest argyments.

```
graphtik.plot.render_pydot (dot: <sphinx.ext.autodoc.importer._MockObject object at 0x7ff205b030f0>, filename=None, show=False, jupyter_render: str = None)
```

Plot a *Graphviz* dot in a matplotlib, in file or return it for Jupyter.

## **Parameters**

- **dot** the pre-built *Graphviz* pydot. Dot instance
- **filename** (*str*) Write diagram into a file. Common extensions are .png .dot . jpg .jpeg .pdf .svg call plot.supported\_plot\_formats() for more.
- **show** If it evaluates to true, opens the diagram in a matplotlib window. If it equals -1, it returns the image but does not open the Window.
- jupyter\_render a nested dictionary controlling the rendering of graph-plots in Jupyter cells. If *None*, defaults to *default\_jupyter\_render* (you may modify those in place and they will apply for all future calls).

You may increase the height of the SVG cell output with something like this:

```
netop.plot(jupyter_render={"svg_element_styles": "height: 600px;_
→width: 100%"})
```

**Returns** the matplotlib image if show=-1, or the *dot*.

See Plotter.plot() for sample code.

```
graphtik.plot.supported_plot_formats() \rightarrow List[str] return automatically all pydot extensions
```

## 1.5.5 Module: base

Generic or specific utilities

```
graphtik.base.NO_RESULT = <object object>
```

When an operation function returns this special value, it implies operation has no result at all, (otherwise, it would have been a single result, None).

```
class graphtik.base.Plotter
```

Classes wishing to plot their graphs should inherit this and . . .

implement property plot to return a "partial" callable that somehow ends up calling plot. render\_pydot() with the graph or any other args binded appropriately. The purpose is to avoid copying this function & documentation here around.

Entry-point for plotting ready made operation graphs.

# **Parameters**

- filename (str) Write diagram into a file. Common extensions are .png .dot .jpg .jpeg .pdf .svg call plot.supported\_plot\_formats() for more.
- **show** If it evaluates to true, opens the diagram in a matplotlib window. If it equals -1, it plots but does not open the Window.
- inputs an optional name list, any nodes in there are plotted as a "house"
- outputs an optional name list, any nodes in there are plotted as an "inverted-house"

1.5. API Reference 31

- **solution** an optional dict with values to annotate nodes, drawn "filled" (currently content not shown, but node drawn as "filled"). It extracts more infos from a *Solution* instance, such as, if *solution* has an executed attribute, operations contained in it are drawn as "filled".
- title an optional string to display at the bottom of the graph
- node props an optional nested dict of Grapvhiz attributes for certain nodes
- edge props an optional nested dict of Grapvhiz attributes for certain edges
- clusters an optional mapping of nodes –> cluster-names, to group them
- jupyter\_render a nested dictionary controlling the rendering of graph-plots in Jupyter cells, if *None*, defaults to jupyter\_render (you may modify it in place and apply for all future calls).
- **legend\_url** a URL to the *graphtik* legend; if it evaluates to false, none is added.

## **Returns**

a pydot.Dot instance (for for API reference visit: https://pydotplus.readthedocs.io/reference.html#pydotplus.graphviz.Dot)

**Tip:** The pydot.Dot instance returned is rendered directly in *Jupyter/IPython* notebooks as SVG images.

You may increase the height of the SVG cell output with something like this:

Check default\_jupyter\_render for defaults.

Note that the *graph* argument is absent - Each Plotter provides its own graph internally; use directly render\_pydot() to provide a different graph.

## NODES:

oval function

egg subgraph operation

house given input

inversed-house asked output

polygon given both as input & asked as output (what?)

**square** intermediate data, neither given nor asked.

**red frame** evict-instruction, to free up memory.

**filled** data node has a value in *solution* OR function has been executed.

thick frame function/data node in execution steps.

**ARROWS** 

**solid black arrows** dependencies (source-data *need*-ed by target-operations, sources-operations *provides* target-data)

dashed black arrows optional needs

**blue arrows** sideffect needs/provides

wheat arrows broken dependency (provide) during pruning

green-dotted arrows execution steps labeled in succession

To generate the **legend**, see *legend()*.

#### Sample code:

```
>>> from graphtik import compose, operation
>>> from graphtik.modifiers import optional
>>> from operator import add
```

class graphtik.base.Token(\*args)

#### hashid

```
graphtik.base.aslist(i, argname, allowed_types=<class 'list'>)
    Utility to accept singular strings as lists, and None -> [].
graphtik.base.astuple(i, argname, allowed_types=<class 'tuple'>)
graphtik.base.jetsam(ex, locs, *salvage_vars, annotation='jetsam', **salvage_mappings)
    Annotate exception with salvaged values from locals() and raise!
```

## **Parameters**

- **ex** the exception to annotate
- locs locals () from the context-manager's block containing vars to be salvaged in case of exception

ATTENTION: wrapped function must finally call locals(), because *locals* dictionary only reflects local-var changes after call.

1.5. API Reference 33

- **annotation** the name of the attribute to attach on the exception
- **salvage\_vars** local variable names to save as is in the salvaged annotations dictionary.
- **salvage\_mappings** a mapping of destination-annotation-keys –> source-locals-keys; if a *source* is callable, the value to salvage is retrieved by calling value(locs). They take precendance over 'salvae vars'.

**Raises** any exception raised by the wrapped function, annotated with values assigned as attributes on this context-manager

- Any attrributes attached on this manager are attached as a new dict on the raised exception as new jetsam attrribute with a dict as value.
- If the exception is already annotated, any new items are inserted, but existing ones are preserved.

#### **Example:**

Call it with managed-block's locals () and tell which of them to salvage in case of errors:

```
try:
    a = 1
    b = 2
    raise Exception()
exception Exception as ex:
    jetsam(ex, locals(), "a", b="salvaged_b", c_var="c")
    raise
```

And then from a REPL:

```
import sys
sys.last_value.jetsam
{'a': 1, 'salvaged_b': 2, "c_var": None}
```

```
** Reason:**
```

Graphs may become arbitrary deep. Debugging such graphs is notoriously hard.

The purpose is not to require a debugger-session to inspect the root-causes (without precluding one).

Naively salvaging values with a simple try/except block around each function, blocks the debugger from landing on the real cause of the error - it would land on that block; and that could be many nested levels above it.

## 1.6 Graphtik Changelog

## 1.6.1 **TODOs**

See #1.

#### 1.6.2 GitHub Releases

https://github.com/pygraphkit/graphtik/releases

## 1.6.3 Changelog

## v4.4.0 (21 Dec 2019, @ankostis): RESCHEDULE for PARTIAL Outputs, on a per op basis

- [x] dynamic Reschedule after operations with partial outputs execute.
- [x] raise after jetsam.
- [x] plots link to legend.
- [x] refact netop
- [x] endurance per op.
- [x] endurance/reschedule for all netop ops.
- [x] merge \_Rescheduler into Solution.
- [x] keep order of outputs in Solution even for parallels.
- [x] keep solution layers ordered also for parallel.
- [x] require user to create & enter pools.
- [x] FIX pickling THREAD POOL -> Proccess.

#### **Details**

- FIX(NET): keep Solution's insertion order also for PARALLEL executions.
- FEAT(NET, OP): reschedule operations with partial outputs; they must have FunctionalOperation. reschedule set to true, or else they will fail.
- FEAT(OP, netop): specify *endurancelreschedule* on a per operation basis, or collectively for all operations grouped under some *netop*.
- REFACT(NETOP):
  - feat(netop): new method NetworkOperation.compile(), delegating to same-named method of network.
  - drop(net): method Net.narrowed(); remember netop.narrowed(outputs+predicate) and apply them on netop.compute() & netop.compile().
    - \* PROS: cache narrowed plans.
    - \* CONS: cannot review network, must review plan of (new) netop.compile().
  - drop(netop): *inputs* args in *narrowed()* didn't make much sense, leftover from "unvarying netops"; but existi ni *netop.compile()*.
  - refact(netop): move net-assembly from compose() -> NetOp cstor; now reschedule/endured/merge/method args in cstor.
- NET,OP,TCs: FIX PARALLEL POOL CONCURRNECY
  - Network:
    - \* feat: +marshal +\_OpTask
    - \* refact: plan.\_call\_op -> \_handle\_op\_task
    - \* enh: Make abort run variable a shared-memory Value.
  - REFACT(OP,.TC): not a namedtuple, breaks pickling.

- ENH(pool): Pool
- FIX: compare Tokens with  $is \rightarrow ==$ , or else, it won't work for sub-processes.
- TEST: x MULTIPLE TESTS
  - \* +4 tags: parallel, thread, proc, marshal.
  - \* many uses of exemethod.
- FIX(build): PyPi README check did not detect forbidden raw directives, and travis auto-depoyments were failing.
- doc(arch): more terms.

## v4.3.0 (16 Dec 2019, @ankostis): Aliases

• FEAT(OP): support "aliases" of *provides*, to avoid trivial pipe-through operations, just to rename & match operations.

#### v4.2.0 (16 Dec 2019, @ankostis): ENDURED Execution

- FEAT(NET): when <code>set\_endure\_execution()</code> configuration is set to true, a <code>netop</code> will keep on calculating solution, skipping any operations downstream from failed ones. The <code>solution</code> eventually collects all failures in <code>Solution.failures</code>.
- ENH(DOC,plot): Links in Legend and *Architecture* Workflow SVGs now work, and delegate to *architecture* terms.
- ENH(plot): mark overwrites, failed & canceled in repr () (see endurance).
- refact(conf): fully rename configuration opetion skip\_evictions.
- REFACT(jetsam): raise after jetsam in situ, better for Readers & Linters.
- enh(net): improve logging.

#### v4.1.0 (13 Dec 2019, @ankostis): ChainMap Solution for Rewrites, stable TOPOLOGICAL sort

- FIX(NET): TOPOLOGICALLY-sort now break ties respecting operations insertion order.
- ENH(NET): new *Solution* class to collect all computation values, based on a collections. ChainMap to distinguish outputs per operation executed:
  - ENH(NETOP): compute () return Solution, consolidating:
    - \* overwrites,
    - \* executed operations, and
    - \* the generating *plan*.
  - drop(net): \_PinInstruction class is not needed.
  - drop(netop): overwrites\_collector parameter; now in Solution.overwrites().
  - ENH(plot): Solution is also a *Plotter*; e.g. use sol.plot(...)`.
- DROP(plot): executed arg from plotting; now embedded in solution.
- ENH(PLOT.jupyter,doc): allow to set jupyter graph-styling selectively; fix instructions for jupyter cell-resizing.
- fix(plan): time-keeping worked only for sequential execution, not parallel. Refactor it to happen centrally.

- enh(NET,.TC): Add PREDICATE argument also for compile ().
- FEAT(DOC): add GLOSSARY as new Architecture section, linked from API HEADERS.

#### v4.0.1 (12 Dec 2019, @ankostis): bugfix

- FIX(plan): plan.repr() was failing on empty plans.
- fix(site): minor badge fix & landing diagram.

## v4.0.0 (11 Dec 2019, @ankostis): NESTED merge, revert v3.x Unvarying, immutable OPs, "color" nodes

- BREAK/ENH(NETOP): MERGE NESTED NetOps by collecting all their operations in a single Network; now children netops are not pruned in case some of their *needs* are unsatisfied.
  - feat(op): support multiple nesting under other netops.
- BREAK(NETOP): REVERT Unvarying NetOps+base-plan, and narrow Networks instead; netops were too rigid, code was cumbersome, and could not really pinpoint the narrowed *needs* always correctly (e.g. when they were also *provides*).
  - A *netop* always narrows its *net* based on given *inputs/outputs*. This means that the *net* might be a subset of the one constructed out of the given operations. If you want all nodes, don't specify *needs/provides*.
  - drop 3 ExecutionPlan attributes: plan, needs, plan
  - drop recompile flag in Network.compute().
  - feat(net): new method Network.narrowed() clones and narrows.
  - Network () cstor accepts a (cloned) graph to support narrowed () methods.
- BREAK/REFACT(OP): simplify hierarchy, make Operation fully abstract, without name or requirements.
  - enh: make FunctionalOperation IMMUTABLE, by inheriting from class:.namedtuple.
- refact(net): consider as netop *needs* also intermediate data nodes.
- FEAT(#1, net, netop): support prunning based on arbitrary operation attributes (e.g. assign "colors" to nodes and solve a subset each time).
- enh(netop): repr () now counts number of contained operations.
- refact(netop): rename netop.narrow() --> narrowed()
- drop(netop): don't topologically-sort sub-networks before merging them; might change some results, but gives controll back to the user to define nets.

### v3.1.0 (6 Dec 2019, @ankostis): cooler prune ()

- break/refact(NET): scream on plan.execute() (not net.prune()) so as calmly solve needs vs provides, based on the given inputs/outputs.
- FIX(ot): was failing when plotting graphs with ops without fn set.
- enh(net): minor fixes on assertions.

### v3.0.0 (2 Dec 2019, @ankostis): UNVARYING NetOperations, narrowed, API refact

- NetworkOperations:
  - BREAK(NET): RAISE if the graph is UNSOLVABLE for the given *needs* & *provides*! (see "raises" list of *compute*()).
  - BREAK: NetworkOperation.\_\_call\_\_() accepts solution as keyword-args, to mimic API of Operation.\_\_call\_\_().outputs keyword has been dropped.

**Tip:** Use NetworkOperation.compute() when you ask different outputs, or set the recompile flag if just different inputs are given.

Read the next change-items for the new behavior of the compute () method.

#### - UNVARYING NetOperations:

- \* BREAK: calling method <code>NetworkOperation.compute()</code> with a single argument is now <code>UN-VARYING</code>, meaning that all <code>needs</code> are demaned, and hence, all <code>provides</code> are produced, unless the <code>recompile</code> flag is true or <code>outputs</code> asked.
- \* BREAK: net-operations behave like regular operations when nested inside another netop, and always produce all their *provides*, or scream if less *inputs* than *needs* are given.
- \* ENH: a newly created or cloned netop can be narrowed() to specific needs & provides, so as not needing to pass outputs on every call to compute().
- \* feat: implemented based on the new "narrowed" NetworkOperation.plan attribute.
- FIX: netop *needs* are not all *optional* by default; optionality applied only if all underlying operations have a certain need as optional.
- FEAT: support function \*\*args with 2 new modifiers vararg & varargs, acting like optional (but without feeding into underlying functions like keywords).
- BREAK(yahoo#12): simplify compose API by turning it from class -> function; all args and operations are now given in a single compose () call.
- REFACT(net, netop): make Network IMMUTABLE by appending all operations together, in NetworkOperation constructor.
- ENH(net): public-size \_prune\_graph() -> Network.prune()`() which can be used to interogate needs & provides for a given graph. It accepts None inputs & outputs to auto-derrive them.
- FIX(SITE): autodocs API chapter were not generated in at all, due to import errors, fixed by using autodoc mock imports on networkx, pydot & boltons libs.
- enh(op): polite error-,msg when calling an operation with missing needs (instead of an abrupt KeyError).
- FEAT(CI): test also on Python-3.8

#### v2.3.0 (24 Nov 2019, @ankostis): Zoomable SVGs & more op jobs

- FEAT(plot): render Zoomable SVGs in jupyter(lab) notebooks.
- break(netop): rename execution-method "sequential" --> None.
- break(netop): move overwrites\_collector & method args from netop.\_\_call\_\_() -> cstor
- refact(netop): convert remaining \*\*kwargs into named args, tighten up API.

### v2.2.0 (20 Nov 2019, @ankostis): enhance OPERATIONS & restruct their modules

- REFACT(src): split module nodes.py -> op.py + netop.py and move Operation from base.py -> op.py, in order to break cycle of base(op) <- net <- netop, and keep utils only in base.py.
- ENH(op): allow Operations WITHOUT any NEEDS.
- ENH(op): allow Operation FUNCTIONS to return directly Dictionaries.
- ENH(op): validate function Results against operation *provides*; *jetsam* now includes *results* variables: results\_fn & results\_op.
- BREAK(op): drop unused *Operation.\_after\_init()* pickle-hook; use *dill* instead.
- refact(op): convert Operation.\_validate() into a function, to be called by clients wishing to automate operation construction.
- refact(op): replace \*\*kwargs with named-args in class: Functional Operation, because it allowed too wide args, and offered no help to the user.
- REFACT(configs): privatize network.\_execution\_configs; expose more config-methods from base package.

#### v2.1.1 (12 Nov 2019, @ankostis): global configs

- BREAK: drop Python-3.6 compatibility.
- FEAT: Use (possibly multiple) global configurations for all networks, stored in a contextvars.
- ENH/BREAK: Use a (possibly) single *execution\_pool* in global-configs.
- feat: add *abort* flag in global-configs.
- feat: add skip\_evictions flag in global-configs.

# v2.1.0 (20 Oct 2019, @ankostis): DROP BW-compatible, Restruct modules/API, Plan perfect evictions

The first non pre-release for 2.x train.

- BRAKE API: DROP Operation's params use funtools.partial() instead.
- BRAKE API: DROP Backward-Compatible Data & Operation classes,
- BRAKE: DROP Pickle workarounds expected to use dill instead.
- break(jetsam): drop "graphtik\_" prefix from annotated attribute
- ENH(op): now operation() supported the "builder pattern" with operation.withset().
- REFACT: renamed internal package *functional* -> *nodes* and moved classes around, to break cycles easier, (base works as supposed to), not to import early everything, but to fail plot early if pydot dependency missing.
- REFACT: move PLAN and compute () up, from Network --> NetworkOperation.
- ENH(NET): new PLAN BULDING algorithm produces PERFECT EVICTIONS, that is, it gradually eliminates from the solution all non-asked outputs.
  - enh: pruning now cleans isolated data.

- enh: eviction-instructions are inserted due to two different conditions: once for unneeded data in the past, and another for unused produced data (those not belonging typo the pruned dag).
- enh: discard immediately irrelevant inputs.
- ENH(net): changed results, now unrelated inputs are not included in solution.
- refact(sideffect): store them as node-attributes in DAG, fix their combination with pinning & eviction.
- fix(parallel): eviction was not working due to a typo 65 commits back!

### v2.0.0b1 (15 Oct 2019, @ankostis): Rebranded as Graphtik for Python 3.6+

Continuation of yahoo#30 as yahoo#31, containing review-fixes in huyng/graphkit#1.

#### **Network**

- FIX: multithreaded operations were failing due to shared ExecutionPlan.executed.
- FIX: prunning sometimes were inserting plan string in DAG. (not \_DataNode).
- ENH: heavily reinforced exception annotations ("jetsam"):
  - FIX: (8f3ec3a) outer graphs/ops do not override the inner cause.
  - ENH: retrofitted exception-annotations as a single dictionary, to print it in one shot (8f3ec3a & 8d0de1f)
  - enh: more data in a dictionary
  - TCs: Add thorough TCs (8f3ec3a & b8063e5).
- REFACT: rename *Delete*->'Evict', removed *Placeholder* from nadanodes, privatize node-classes.
- ENH: collect "jetsam" on errors and annotate exceptions with them.
- ENH(sideffects): make them always DIFFERENT from regular DATA, to allow to co-exist.
- fix(sideffects): typo in add\_op() were mixing needs/provides.
- enh: accept a single string as *outputs* when running graphs.

#### Testing & other code:

- TCs: pytest now checks sphinx-site builds without any warnings.
- Established chores with build services:
  - Travis (and auto-deploy to PyPi),
  - codecov
  - ReadTheDocs

## v1.3.0 (Oct 2019, @ankostis): NEVER RELEASED: new DAG solver, better plotting & "sideffect"

Kept external API (hopefully) the same, but revamped pruning algorithm and refactored network compute/compile structure, so results may change; significantly enhanced plotting. The only new feature actually is the sideffect modifier.

#### **Network:**

• FIX(yahoo#18, yahoo#26, yahoo#29, yahoo#17, yahoo#20): Revamped DAG SOLVER to fix bad pruning described in yahoo#24 & yahoo#25

Pruning now works by breaking incoming provide-links to any given intermedediate inputs dropping operations with partial inputs or without outputs.

The end result is that operations in the graph that do not have all inputs satisfied, they are skipped (in v1.2.4 they crashed).

Also started annotating edges with optional/sideffects, to make proper use of the underlying networkx graph.

• REFACT(yahoo#21, yahoo#29): Refactored Network and introduced ExecutionPlan to keep compilation results (the old steps list, plus input/output names).

Moved also the check for when to evict a value, from running the execution-plan, to whenbuilding it; thus, execute methods don't need outputs anymore.

• ENH(yahoo#26): "Pin\* input values that may be overriten by calculated ones.

This required the introduction of the new \_PinInstruction in the execution plan.

• FIX(yahoo#23, yahoo#22-2.4.3): Keep consistent order of networkx.DiGraph and sets, to generate deterministic solutions.

*Unfortunately*, it non-determinism has not been fixed in < PY3.5, just reduced the frequency of spurious failures, caused by unstable dicts, and the use of subgraphs.

- enh: Mark outputs produced by NetworkOperation's needs as optional. TODO: subgraph network-operations would not be fully functional until "optional outpus" are dealt with (see yahoo#22-2.5).
- enh: Annotate operation exceptions with ExecutionPlan to aid debug sessions,
- drop: methods list\_layers()/show layers() not needed, repr() is a better replacement.

#### Plotting:

- ENH(yahoo#13, yahoo#26, yahoo#29): Now network remembers last plan and uses that to overlay graphs with the internals of the planing and execution:
  - execution-steps & order
  - evict & pin instructions
  - given inputs & asked outputs
  - solution values (just if they are present)
  - "optional" needs & broken links during pruning
- REFACT: Move all API doc on plotting in a single module, splitted in 2 phases, build DOT & render DOT
- FIX(yahoo#13): bring plot writing into files up-to-date from PY2; do not create plot-file if given file-extension is not supported.
- FEAT: path pydot library to support rendering in *Jupyter notebooks*.

#### Testing & other code:

- Increased coverage from 77% -> 90%.
- ENH(yahoo#28): use pytest, to facilitate TCs parametrization.
- ENH(yahoo#30): Doctest all code; enabled many assertions that were just print-outs in v1.2.4.
- FIX: operation.\_\_repr\_\_() was crashing when not all arguments had been set a condition frequtnly met during debugging session or failed TCs (inspired by @syamajala's 309338340).
- enh: Sped up parallel/multihtread TCs by reducing delays & repetitions.

**Tip:** You need pytest -m slow to run those slow tests.

#### **Chore & Docs:**

- FEAT: add changelog in CHANGES.rst file, containing flowcharts to compare versions v1.2.4 <--> v1.3..0.
- enh: updated site & documentation for all new features, comparing with v1.2.4.
- enh(yahoo#30): added "API reference' chapter.
- drop(build): sphinx\_rtd\_theme library is the default theme for Sphinx now.
- enh(build): Add test pip extras.
- sound: https://www.youtube.com/watch?v=-527VazA4IQ, https://www.youtube.com/watch?v=8J182LRi8sU& t=43s

#### v1.2.4 (Mar 7, 2018)

- Issues in pruning algorithm: yahoo#24, yahoo#25
- Blocking bug in plotting code for Python-3.x.
- Test-cases without assertions (just prints).

### 1.2.2 (Mar 7, 2018, @huyng): Fixed versioning

Versioning now is manually specified to avoid bug where the version was not being correctly reflected on pip install deployments

# 1.2.1 (Feb 23, 2018, @huyng): Fixed multi-threading bug and faster compute through caching of find\_necessary\_steps

We've introduced a cache to avoid computing find\_necessary\_steps multiple times during each inference call.

This has 2 benefits:

- It reduces computation time of the compute call
- It avoids a subtle multi-threading bug in networkx when accessing the graph from a high number of threads.

## 1.2.0 (Feb 13, 2018, @huyng)

Added set\_execution\_method('parallel') for execution of graphs in parallel.

## 1.1.0 (Nov 9, 2017, @huyng)

Update setup.py

## 1.0.4 (Nov 3, 2017, @huyng): Networkx 2.0 compatibility

Minor Bug Fixes:

- Compatibility fix for networkx 2.0
- net.times now only stores timing info from the most recent run

## 1.0.3 (Jan 31, 2017, @huyng): Make plotting dependencies optional

- Merge pull request yahoo#6 from yahoo/plot-optional
- make plotting dependencies optional

## 1.0.2 (Sep 29, 2016, @pumpikano): Merge pull request yahoo#5 from yahoo/remove-packaging-dep

• Remove 'packaging' as dependency

## 1.0.1 (Aug 24, 2016)

## 1.0 (Aug 2, 2016, @robwhess)

First public release in PyPi & GitHub.

- Merge pull request yahoo#3 from robwhess/travis-build
- · Travis build

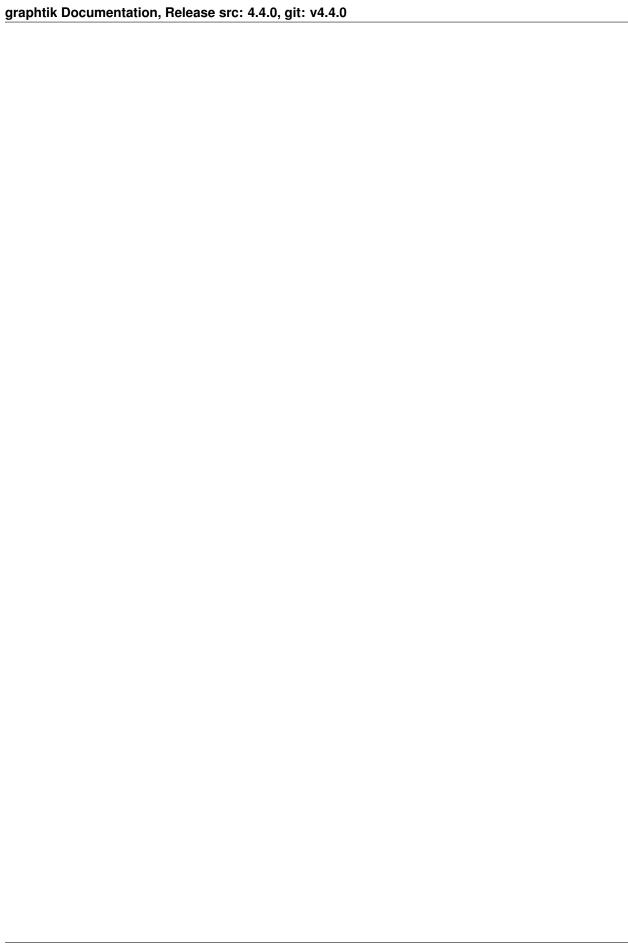

## CHAPTER 2

Quick start

#### Here's how to install:

```
pip install graphtik
```

OR with dependencies for plotting support (and you need to install Graphviz program separately with your OS tools):

```
pip install graphtik[plot]
```

Here's a Python script with an example Graphtik computation graph that produces multiple outputs (a  $\star$  b, a - a  $\star$  b, and abs (a - a  $\star$  b)  $\star\star$  3):

Compose the mul, sub, and abspow functions into a computation graph:

Run the graph-operation and request all of the outputs:

```
>>> graphop(**{'a': 2, 'b': 5})
{'a': 2, 'b': 5, 'ab': 10, 'a_minus_ab': -8, 'abs_a_minus_ab_cubed': 512}
```

Run the graph-operation and request a subset of the outputs:

```
>>> solution = graphop.compute({'a': 2, 'b': 5}, outputs=["a_minus_ab"])
>>> solution
{'a_minus_ab': -8}
```

... and plot the results (if in *jupyter*, no need to create the file):

```
>>> solution.plot('graphop.svg')
```

As you can see, any function can be used as an operation in Graphtik, even ones imported from system modules!

## Python Module Index

## g

```
graphtik.base, 31
graphtik.netop, 21
graphtik.network, 24
graphtik.op, 21
graphtik.plot, 30
```

48 Python Module Index

## Index

| Symbols                                                                                       | _do_task() (in module graphtik.network), 25                       |
|-----------------------------------------------------------------------------------------------|-------------------------------------------------------------------|
| _OpTask (class in graphtik.network), 28                                                       | _execute_sequential_method() (graph-                              |
| abstractmethods (graph-                                                                       | tik.network.ExecutionPlan method), 27                             |
| tik.network.ExecutionPlan attribute), 27                                                      | _execute_thread_pool_barrier_method()                             |
| abstractmethods (graphtik.network.Network                                                     | (graphtik.network.ExecutionPlan method), 27                       |
| attribute), 25                                                                                | _execution_configs (in module graphtik.network),                  |
| call() (graphtik.networkOpTask method), 28                                                    | _handle_op_task() (graph-                                         |
| call() (graphtik.operation method), 5                                                         | tik.network.ExecutionPlan method), 28                             |
| dict (graphtik.network.ExecutionPlan attribute),                                              | _prune_graph() (graphtik.network.Network                          |
| 27                                                                                            | method), 26                                                       |
| init() (graphtik.network.Network method), 25<br>init() (graphtik.network.Solution method), 29 | _topo_sort_nodes() (graphtik.network.Network                      |
| init() (graphtik.networkOpTask method), 28                                                    | method), 26                                                       |
| module (graphtik.network.ExecutionPlan at-                                                    | _unsatisfied_operations() (in module graph-                       |
| tribute), 27                                                                                  | tik.network), 24                                                  |
| module(graphtik.network.Network attribute), 25                                                | A                                                                 |
| module(graphtik.networkOpTask attribute), 28                                                  |                                                                   |
| repr() (graphtik.network.ExecutionPlan                                                        | abort_run() (in module graphtik.network), 24 AbortedException, 24 |
| method), 27                                                                                   | aslist() (in module graphtik.base), 33                            |
| repr() (graphtik.network.Network method), 25<br>repr() (graphtik.network.Solution method), 29 | astuple() (in module graphtik.base), 33                           |
| slots(graphtik.networkOpTask attribute), 28                                                   | as capte () (in mounte grapminouse), 33                           |
| _abc_impl (graphtik.network.ExecutionPlan at-                                                 | В                                                                 |
| tribute). 27                                                                                  | <pre>build_pydot() (in module graphtik.plot), 30</pre>            |
| _abc_impl (graphtik.network.Network attribute), 25                                            | 5 - 4 - 1 - 1 - 1 - 1 - 1 - 1 - 1 - 1 - 1                         |
| _append_operation() (graphtik.network.Network                                                 | C                                                                 |
| method), 25                                                                                   | canceled (graphtik.network.Solution attribute), 29                |
| _apply_graph_predicate() (graph-                                                              | canceled operation, 20                                            |
| tik.network.Network method), 25                                                               | COMPILATION, 18                                                   |
| _build_execution_steps() (graph-                                                              | compile, 18                                                       |
| tik.network.Network method), 25                                                               | <pre>compile() (graphtik.netop.NetworkOperation</pre>             |
| _build_pydot() (graphtik.network.ExecutionPlan                                                | method), 21                                                       |
| method), 27                                                                                   | compile() (graphtik.network.Network method), 26                   |
| _build_pydot() (graphtik.network.Network method), 26                                          | compose, 18                                                       |
| _cached_plans (graphtik.network.Network at-                                                   | compose () (in module graphtik), 11                               |
| tribute), 26                                                                                  | compose () (in module graphtik.netop), 23                         |
| _check_if_aborted() (graph-                                                                   | COMPOSITION, 18 computation, 17                                   |
| tik.network.ExecutionPlan method), 27                                                         | COMPUTE, 17                                                       |
|                                                                                               | COME OF E, 17                                                     |

```
L
                   (graphtik.netop.NetworkOperation
compute()
        method), 22
                                                     last_plan (graphtik.netop.NetworkOperation
compute () (graphtik.op. Operation method), 21
                                                             tribute), 22
configurations, 18
                                                     legend() (in module graphtik.plot), 30
                                                     logname (graphtik.network. OpTask attribute), 29
D
d (graphtik.network._OpTask attribute), 28
                                                    М
                                                    marshaled() (graphtik.network._OpTask method), 29
dag (graphtik.network.ExecutionPlan attribute), 27
                                                    method (graphtik.netop.NetworkOperation attribute),
default_jupyter_render (in module graph-
                                                             22
        tik.plot), 30
                                                    Ν
F
                                                    name (graphtik.netop.NetworkOperation attribute), 22
endurance, 20
                                                    narrowed()
                                                                         (graphtik.netop.NetworkOperation
evict, 19
                                                             method), 22
evict (graphtik.network.ExecutionPlan attribute), 27
                                                    needs, 20
eviction, 19
                                                     needs (graphtik.network.ExecutionPlan attribute), 27
execute. 18
                                                    needs (graphtik.network.Network attribute), 25
execute() (graphtik.network.ExecutionPlan method),
                                                    net, 19
                                                    net (graphtik.network.ExecutionPlan attribute), 27
executed (graphtik.network.Solution attribute), 29
                                                    netop, 20
EXECUTION, 18
                                                    network, 19
execution dag, 19
                                                    Network (class in graphtik.network), 25
execution plan, 19
                                                    network graph, 18
execution steps, 19
                                                    network operation, 20
ExecutionPlan (class in graphtik.network), 27
                                                    NetworkOperation (class in graphtik.netop), 21
                                                    NO_RESULT (in module graphtik.base), 31
                                                    node predicate, 20
failures (graphtik.network.Solution attribute), 29
finish() (graphtik.network.Solution method), 29
                                                    0
finished (graphtik.network.Solution attribute), 29
                                                     op (graphtik.network._OpTask attribute), 29
                                                    operation, 20
G
                                                     operation (class in graphtik), 4
get () (graphtik.network._OpTask method), 29
                                                    Operation (class in graphtik.op), 21
graph, 18
                                                     operation_executed()(graphtik.network.Solution
graphtik.base (module), 31
                                                             method), 29
graphtik.netop (module), 21
                                                     operation_failed()
                                                                               (graphtik.network.Solution
graphtik.network (module), 24
                                                             method), 29
graphtik.op (module), 21
                                                     optional (class in graphtik.modifiers), 8
graphtik.plot (module), 30
                                                     outputs, 19
                                                     outputs (graphtik.netop.NetworkOperation attribute),
                                                             23
hashid (graphtik.base.Token attribute), 33
                                                    overwrites, 19
                                                     overwrites (graphtik.network.Solution attribute), 30
inputs, 19
                                                    Р
is_abort() (in module graphtik.network), 24
                                                    parallel, 18
is_endure_execution()
                              (in module
                                            graph-
                                                     partial outputs, 20
        tik.network), 24
                                                    passed (graphtik.network.Solution attribute), 30
is_skip_evictions()
                                  module
                            (in
                                            graph-
                                                     plan, 19
        tik.network), 24
                                                    plan (graphtik.network.Solution attribute), 29
                                                    plot () (graphtik.base.Plotter method), 31
J
                                                    Plotter (class in graphtik.base), 31
jetsam() (in module graphtik.base), 33
```

50 Index

```
W
predicate, 20
              (graphtik.netop.NetworkOperation
predicate
                                                    withset() (graphtik.operation method), 6
        tribute), 23
provides, 20
provides (graphtik.network.ExecutionPlan attribute),
provides (graphtik.network.Network attribute), 25
provides (graphtik.op.FunctionalOperation attribute),
        3
prune, 20
pruning, 20
R
real_provides (graphtik.op.FunctionalOperation at-
        tribute), 3
render_pydot() (in module graphtik.plot), 30
reparse_operation_data() (in module graph-
        tik.op), 21
reschedule, 20
rescheduling, 20
result (graphtik.network._OpTask attribute), 29
S
sequential, 18
set_endure_execution() (in module graph-
        tik.network), 24
set execution method()
                                           (graph-
        tik.netop.NetworkOperation method), 23
set_execution_pool()
                             (in
                                  module
                                            graph-
        tik.network), 25
set_skip_evictions()
                                  module
                             (in
                                            graph-
        tik.network), 25
sideffect (class in graphtik.modifiers), 10
sideffects, 20
sol (graphtik.network._OpTask attribute), 29
solution, 19
Solution (class in graphtik.network), 29
steps, 19
{\tt steps}~(graphtik.network. Execution Plan~attribute),~27
supported_plot_formats() (in module graph-
        tik.plot), 31
Τ
Token (class in graphtik.base), 33
U
unsatisfied operation, 20
V
validate()
                     (graphtik.network.ExecutionPlan
        method), 28
vararg (class in graphtik.modifiers), 9
varargs (class in graphtik.modifiers), 10
```

Index 51